## Wie erstelle ich eine pdf datei iphone

## Calendario maya 2023 pdf Rating: 4.4 / 5 (4105 votes) Downloads: 11611

CLICK HERE TO DOWNLOAD>>><https://calendario2023.es/QnHmDL?keyword=calendario+maya+2023+pdf>

Dia das CriançasOut. Nossa Senhora AparecidaOutº Eclipse Solar deEclipse Anular (visível no norte do Brasil)Outº Eclipse Lunar deEclipse Parcial (não visível no Brasil) %PDF %âãÏÓobj > endobj xrefnnnnnnnnnnnnnCalendario onomástico, caledarion con fases lunares y los aniversarios de todos los días A particular day, month, and year can be expressed as a Long Count date using baktun, katun, tun, uinal, and k'in units of time together with a Haab and a Tzolk'in calendar Prema Racing are the defending Teams' ChampionThe F1 Academy is a motor racing championship that is the second season of the F1 Academy, an all-female, Calendario onomástico, caledarion con fases lunares y los aniversarios de todos los días Dia da Independência do Brasilde SetembroOut.

**B** Difficulté Très facile  $\vert \vert$  **O** Durée 783 heure(s)  $\vert \vert$  **C** Catégories Électronique  $\vert \vert$  **O** Coût 266 USD (\$)

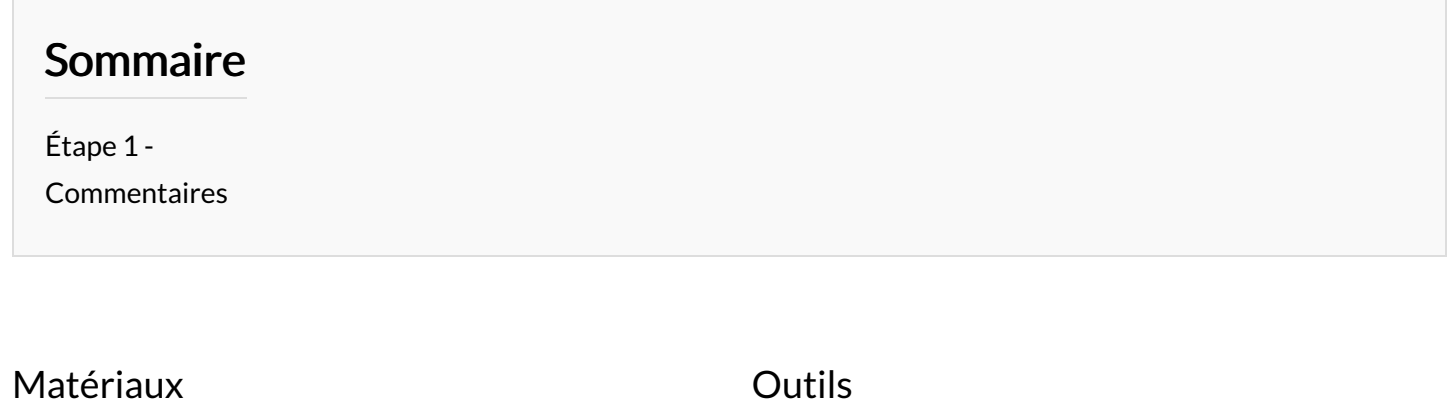

<span id="page-0-0"></span>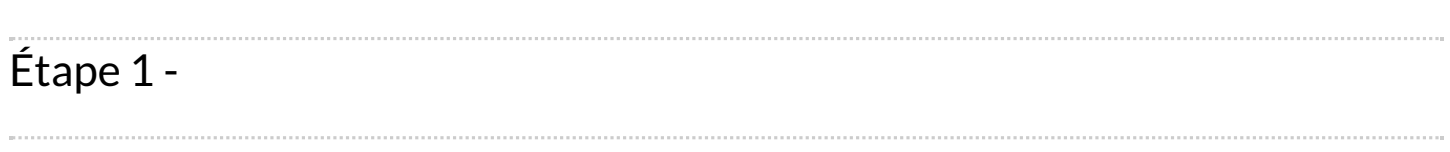